## Content Maximizing: How to Optimize Top Performing Content for Additional Keyword Opportunities

A step-by-step guide on how to identify, optimize and maximize the performance of your top content, landing pages and blog posts resulting in way more conversions, traffic, leads and sales.

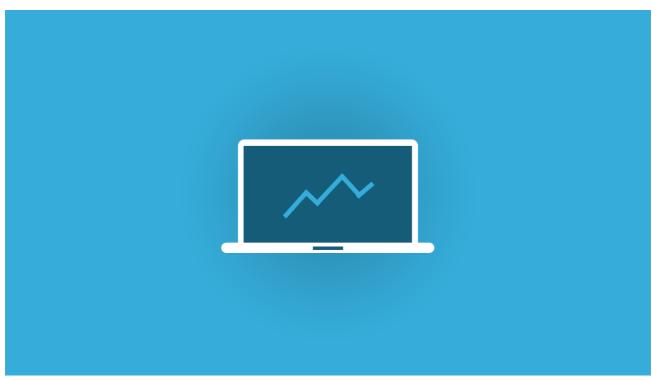

| 1. Setup                                                                                                    |
|----------------------------------------------------------------------------------------------------|
| Connect Google Search Console to Google Analytics https://support.google.com/analytics/answer/1308621?hl=en |
| Open Google Analytics                                                                                       |
| Go to Acquisition > Search Console > Landing Pages                                                          |
| Expand Google Analytics date range to capture enough data                                                   |
|                                                                                                    |
| 2. Identify Top Performing Content                                                                          |
| Filter by your desired metric (Goal, Clicks, Impressions, Conversion Rate, etc)                             |
| Review top landing pages on the left in blue links (filter as desired)                                      |
| Click the blue text link of a top performing landing page                                                   |
|                                                                                                    |
| 3. Identify Additional Target Keyword Opportunities                                                         |
| Paview Average Position column Look for keyword apportunities in positions 2–20 or more                     |

| Select, and save additional keyword opprtunties.                                                          |
|----------------------------------------------------------------------------------------------------|
| 4. Update Content of Landing Page to Target Additional Keyword Opportunities                              |
| Naturally add additional keyword opportunities in the page copy (new sections, headings, paragraphs, etc) |
| Naturally add additional keyword opportunities to new image file names, alt tags, and captions.           |
| Update Title and Description tags with additional keywords opportuntities                                 |
| Update internal linking from other pages using additional keywords as anchor text                         |
| Perform any other natural optimization updates, based on additional keywords.                             |
|                                                                                                    |
| 5. Update Your Conversion Strategy                                                                        |
| Identify top conversion points from top performing landing pages                                          |
| Add heat sensor tracking to track eye movements and clicks ( hotjar.com works great!)                     |
| Add additional CTA points in post, sidebar, header, etc (content Upgrades, Links to Free Trials, Etc)     |
| Consider adding sticky headre with a CTA button                                                           |
| COnsider Adding chat support to top performing landing page.                                              |
| Perform any additional conversion points to maximize the performance of the landing page                  |
|                                                                                                    |
| Repeat 3-6 months                                                                                         |
| Created By Marvin Russell - https://marvlus.ai                                                            |
|                                                                                                    |